Муниципальное образовательное учреждение дополнительного образования Центр информационных технологий

ПРИНЯТО на заседании педагогического совета МОУ ДО ЦИТ Протокол от 24.08. 2023 г. № 1

УТВЕРЖДАЮ директор Л.В. Печанская Приказ МОУ ДО ЦИТ от 30.08.2023 г. № 23

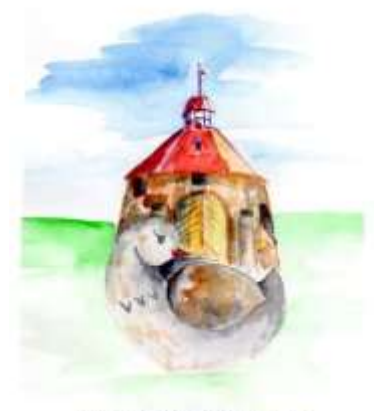

**PLIQUE 3-7 HARRING** KAKPYALITIP

**ДОПОЛНИТЕЛЬНАЯ ОБЩЕРАЗВИВАЮЩАЯ ПРОГРАММА технической направленности «Дизайн-студия «Käkisalmi»** (МУЛЬТФИЛЬМЫ)

> **Возраст учащихся: 11-14 лет Срок реализации: 3 года** Автор: **Емельянова Екатерина Александровна** педагог дополнительного образования

г. Приозерск 2023г.

# **Содержание**

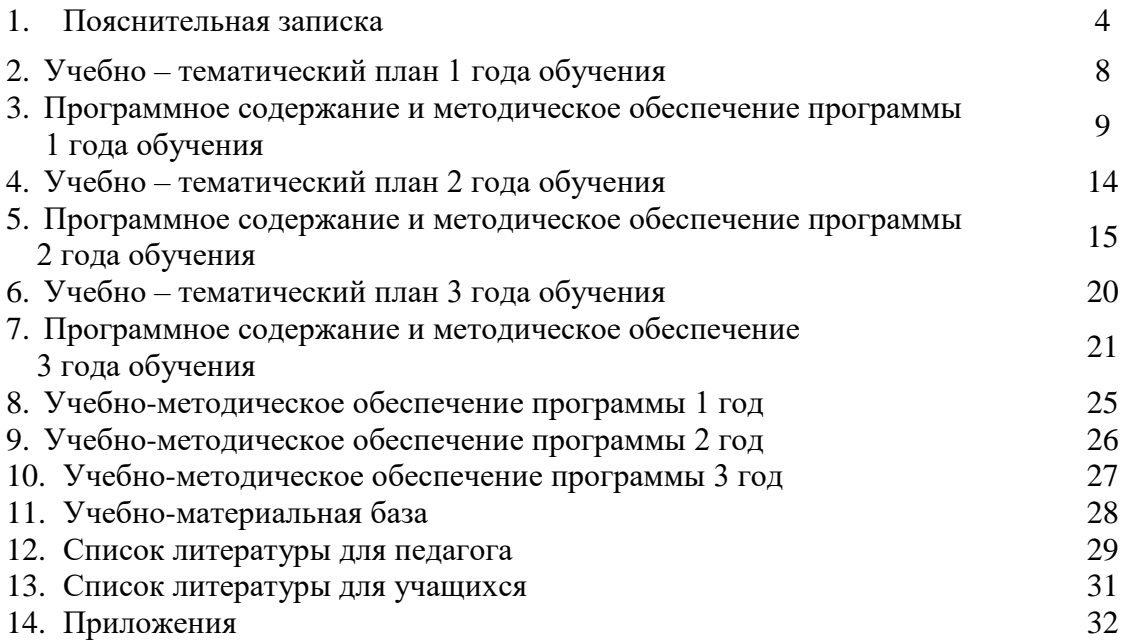

# **1. Пояснительная записка**<br>общеразвивающая программа технической на

Дополнительная общеразвивающая программа технической направленности «Дизайн-студия «Käkisalmi» (мультфильмы) (далее Программа) разработана на основе общеобразовательных программ по мультипликации, с учетом современных тенденций равенства основного и дополнительного образования, а также многолетнего личного опыта работы с детьми, согласно следующих документов:

Федеральный Закон от 29.12.2012 №273-ФЗ «Об образовании в РФ»;

Порядок организации и осуществления образовательной деятельности по дополнительным общеобразовательным программам, утвержденный приказом Министерства просвещения Российской Федерации от 27 июля 2022 года № 629;

Постановление Главного государственного санитарного врача РФ от 28.09.2020 года №28 «Об утверждении СП 2.4.3648-20 «Санитарно-эпидемиологические требования к организации воспитания и обучения, отдыха и оздоровления детей и молодежи»

Устав и локальные нормативные акты муниципального образовательного учреждения дополнительного образования Центр информационных технологий.

Программа является второй из трех программ «Дизайн-студия «Käkisalmi», предназначена для учащихся 11-14 лет. Данная программа включает в себя знакомство ребенка с многообразием мира мультипликации.

Программа допускает возможность освоения детьми с ОВЗ, включенными в основной состав группы.

Программа может быть реализована в дистанционном формате.

**Отличительной особенностью программы** является большой блок декоративноприкладного творчества традиционных техник (традиционная кукла, шитье, вышивка, вязание, ткачество и т.д.), помогающий ребенку проявить себя в творческом процессе создания мира мультфильма. Освоив вторую программу «Дизайн-студии «Käkisalmi» (мультфильмы) ученик может перейти к следующей программе «Дизайн-студии «Käkisalmi» (проекты).

Программа, являясь технической, носит практико-ориентированный характер, **реализуется в технической направленности, художественно-техническом направлении деятельности.**

Практическая часть программы имеет **разноуровневый характер заданий** (стартового, базового, продвинутого уровня), позволяющий наиболее полно учесть интересы, возможности и способности учащихся, выстроить индивидуальные образовательные маршруты, позволяющие каждому ребенку достичь максимального для себя уровня развития на определенном этапе обучения.

Данная программа предполагает универсальную доступность для детей с любым видом и типом психофизических особенностей и предполагает возможность обучения **детей с ОВЗ** с сохранным интеллектом (если заболевание позволяет владеть инструментами для создания декоративно-прикладных изделий). Задания для этих детей подбираются с учетом их психофизических способностей.

**Особенности реализации программы:** программа реализуется с элементами **дистанционной** поддержки, при необходимости может полностью реализовываться в дистанционном режиме. Общение с учащимися происходит в группе дизайн-студии «Käkisalmi» в социальной сети ВКонтакте (группа является закрытой и доступна только учащимся студии и их родителям) [https://vk.com/kakisalmi\\_prio](https://vk.com/kakisalmi_prio)

**Педагогическая целесообразность программы** заключается в применении методов группового и коллективного взаимодействия в сочетании с индивидуальной работой с каждым отдельным учащимся с учетом его интересов и возможностей. Предпочтение отдается активным методам обучения. В программе используются технологии личностно-ориентированного обучения, игровые, технологии проектной деятельности, проблемного обучения, здоровье сберегающие технологии.

**Актуальность программы** заключается в возможности раскрытия творческих способностей учащихся, в выражении их индивидуальности, через многообразный мир мультипликации и декоративно-прикладного творчества.

#### **Возраст учащихся:** 11 - 14 лет

Набор в группы свободный. Состав групп постоянный. Количество учащихся 8-12 человек в группе.

**Объем программы:** 432 часа **Срок реализации программы:** 3 года

## **Режим занятий**:

- 1 г.о. 144 часа 2 раза в неделю по 2 академических часа;
- 2 г.о. 144 часа 2 раза в неделю по 2 академических часа;
- 3 г.о. 144 часа 2 раза в неделю по 2 академических часа
- **Форма обучения**: очная,
- **Язык реализации программы** русский.

**Формы организации занятий**: групповая и индивидуально-групповая.

**Форма проведения занятий:** аудиторные занятия (внеаудиторные занятия при выходе на местность (съемки, выставки, участия в различных мероприятиях), дистанционная (при необходимости)

**Цель программы** – формирование информационной грамотности в сфере цифровых технологий, и развитие творческих способностей через приобщение к искусству мультипликации.

Для достижения поставленной цели решаются следующие **задачи**: Обучающие (предметные):

- 1. Формировать представления о многообразии компьютерных технологий и их применении для решения поставленных задач.
- 2. Познакомить с азами техники фотографирования объектов.

3. Познакомить с основами монтажа и звукозаписи в прикладных программах.

Развивающие (метапредметные):

- 1. Познакомить с техникой создания мира мультфильма (поля, куклы, другие предметы необходимые для съемок)
- 2. Познакомить с основами цветоведения, композиции, формы через работу с разными графическими редакторами и программой PC Stitch.

3. Учить применять полученные электронные схемы для создания творческих работ. Воспитательные (личностные):

- 4. Воспитывать стремление к самореализации социально-адекватными способами;
- 5. Создавать условия для активности в творческой деятельности

#### **Воспитательная работа**

Воспитательная работа происходит в режиме занятий и мероприятий объединения. Процесс реализации программы учитывает следующие направления деятельности:

- изучение традиционных видов декоративно-прикладного искусства;

- изучение истории родного края и отражение полученных знаний в творческих работах;

- подготовка и участие в тематических мероприятиях объединения и т.д.

#### **Планируемые результаты и формы их оценки:**

Предметные:

- 1. Знают о многообразии компьютерных технологий и их применении для решения поставленных задач.
- 2. Знают техники создания мультипликационного кино.
- 3. Знают азы техники фотографирования объектов.
- 4. Знают основы монтажа и звукозаписи в прикладных программах.

Метапредметные:

- 1. Знают технику создания мира мультфильма и умеют создавать необходимые предметы для съемок (поля, куклы, другие предметы необходимые для съемок)
- 2. Знают основы цветоведения, композиции, формы через работу с графическими редакторами.
- 3. Умеют применять полученные электронные продукты для создания творческих работ.

Личностные:

- 1. Стремятся к самореализации социально-адекватными способами;
- 2. Активны в творческой деятельности

Контроль за качеством усвоения программного материала проводится систематически и регулярно; проверка и оценка знаний, умений и навыков носит индивидуальный характер. Оцениваться результаты обучения могут не только баллами (творческие, итоговые и зачетные работы), но и другими средствами (награждение грамотами, медалями и т.д. за участие в выставках и конкурсах).

Одним из вариантов оценивания является накопительное портфолио образовательных результатов и достижений обучающегося.

#### **Формы промежуточной аттестации:**

- анализ творческих работ;
- $-$  опрос.

**Формы аттестации на завершающем этапе программы**: создание творческой презентации или оформление портфолио, участие в городских, областных, всероссийских, международных конкурсах и фестивалях.

#### **Основные показатели оценки освоения содержания программы.**

#### **Теоретическая подготовка:**

- теоретические знания компьютерных технологий;
- владение специальной терминологией

#### **Практическая подготовка:**

- практические умения и навыки в области декоративно-прикладного творчества;
- владение навыками работы со специальным оборудованием и оснащением

### **Коммуникативные навыки**

- стремление к самореализации социально-адекватными способами;
- умение работать в команде, сообща решать полученное задание

### **Творческая активность**

- творчески подходят к выбору средств выражения художественных образов;
- проявляют художественный вкус, творческое воображение;
- активны в творческой деятельности

### **Критерии оценки освоения содержания программы.**

- 5 баллов критерий ярко выражен;
- 4 балла критерий выражен средне;
- 3 балла критерий выражен слабо;
- 2 балла критерий не выражен.

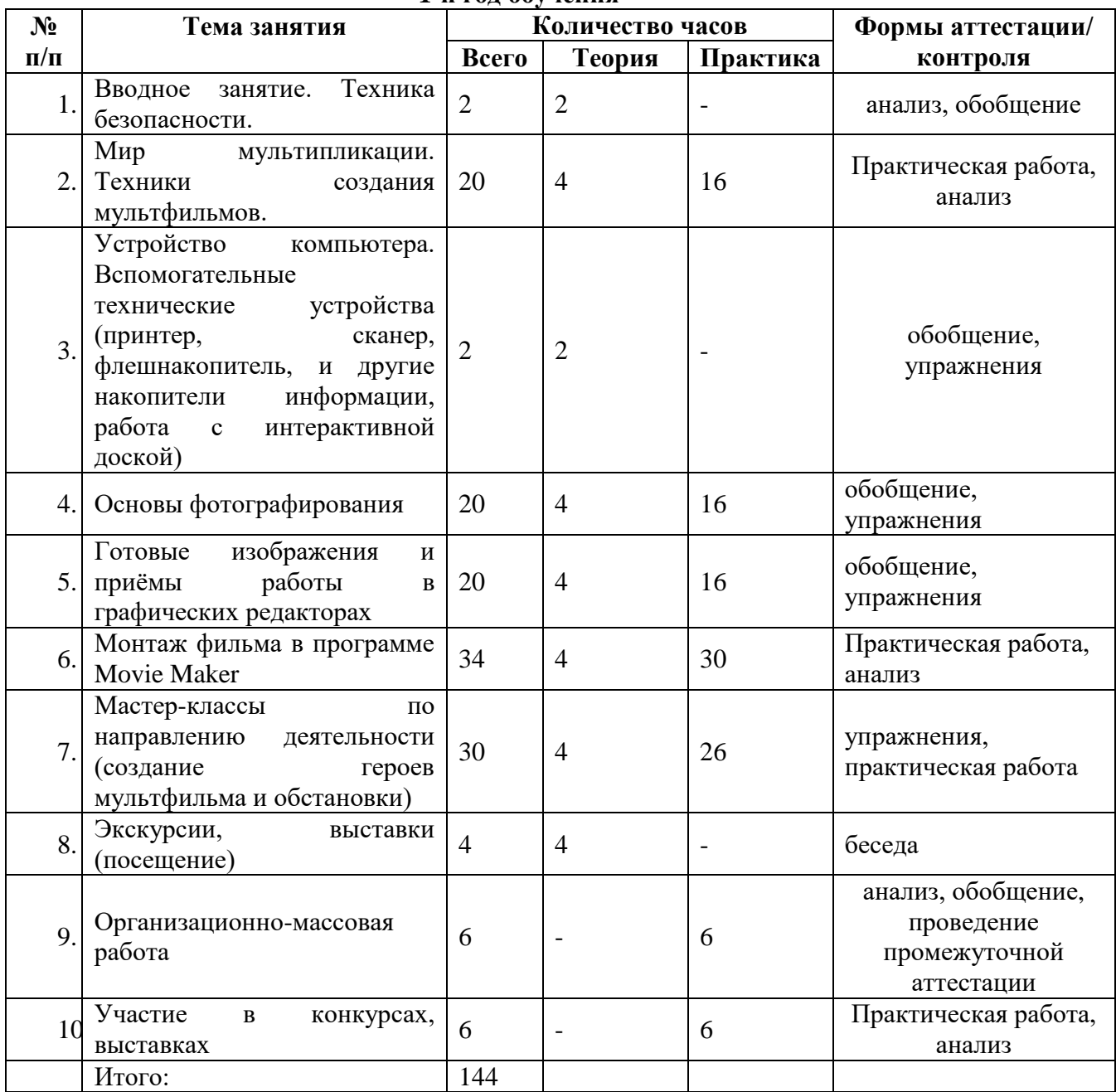

#### **2. Учебно-тематический план 1-й год обучения**

# **КАЛЕНДАРНЫЙ УЧЕБНЫЙ ГРАФИК ПЕРВОГО ГОДА ОБУЧЕНИЯ**

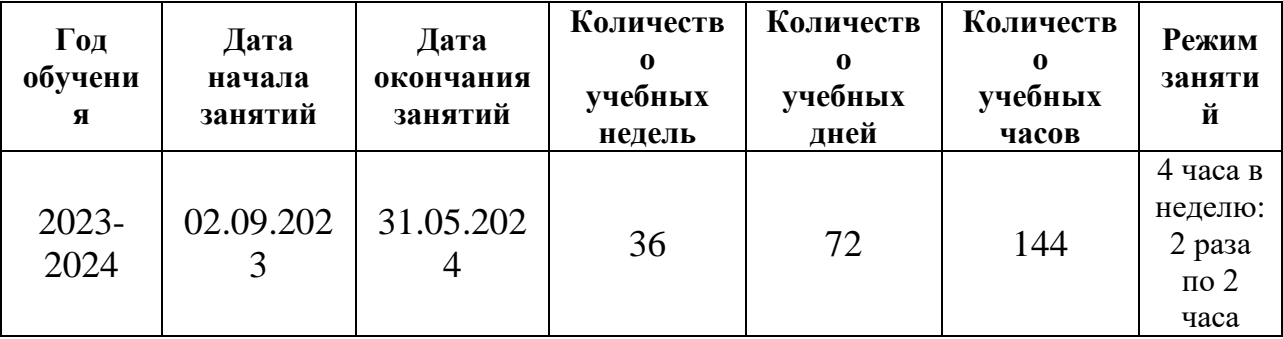

## **Каникулы:**

27 декабря – 31 декабря 2023года;

## **Праздничные дни:**

1, 2, 3, 4, 5, 6 и 8 января — Новогодние каникулы;

7 января — Рождество Христово;

23 февраля — День защитника Отечества;

8 марта — Международный женский день;

1 мая — Праздник Весны и Труда;

9 мая — День Победы;

12 июня — День России;

4 ноября — День народного единства.

# **3. Программное содержание и учебно-методическое обеспечение программы 1 года обучения**

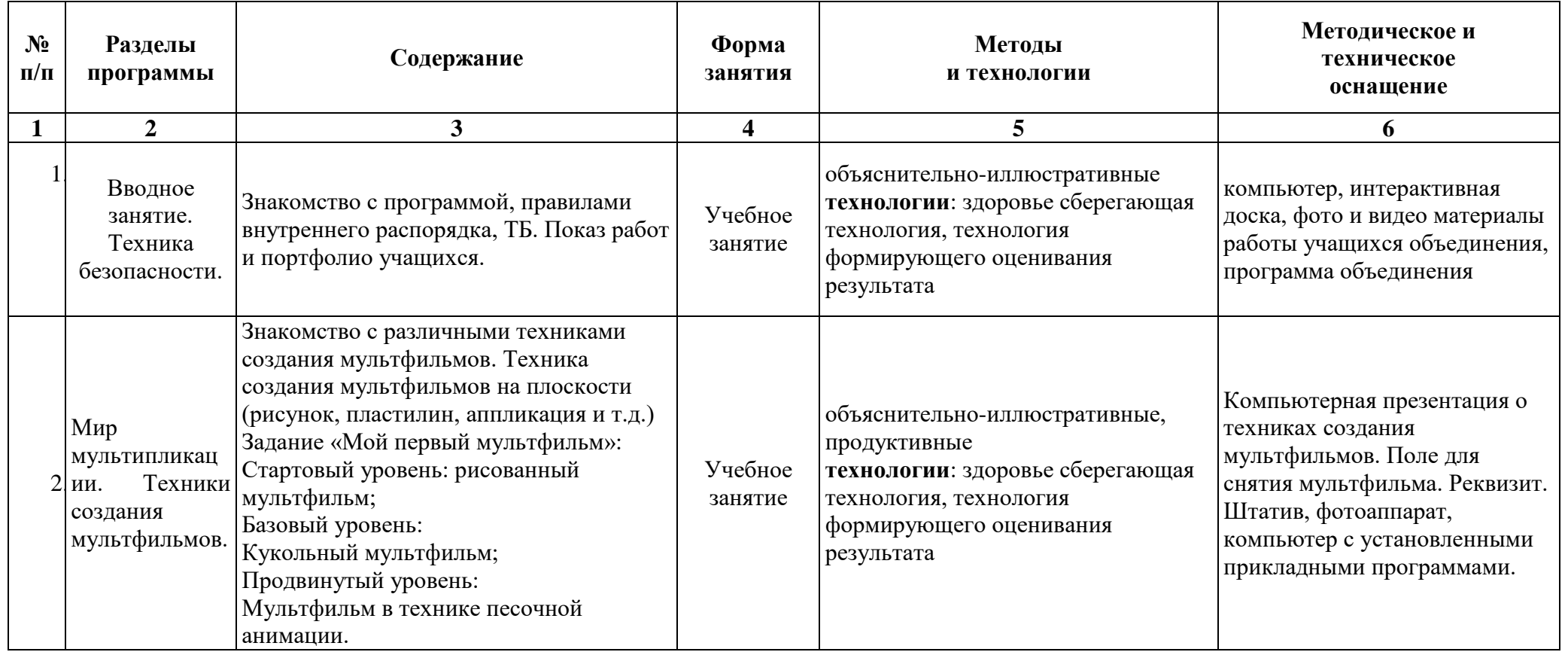

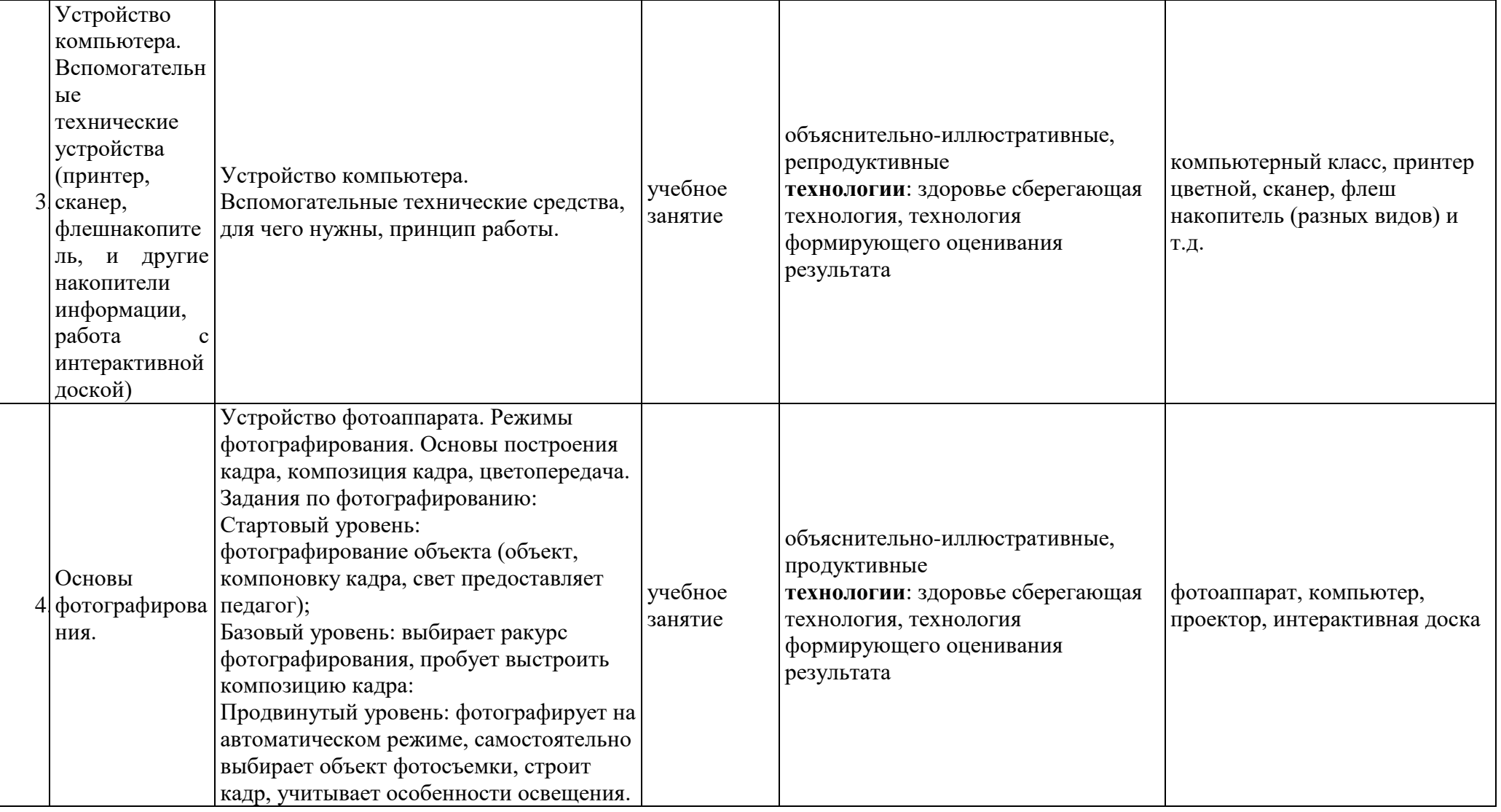

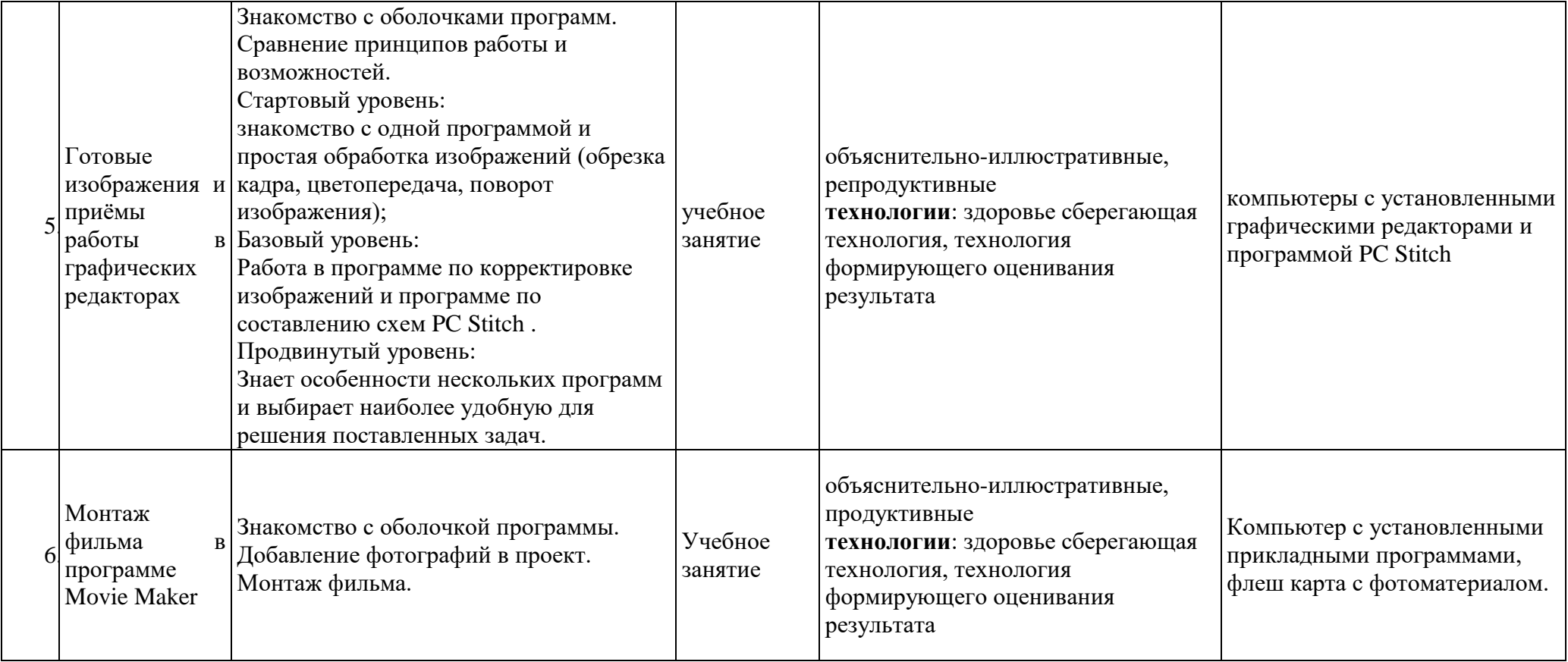

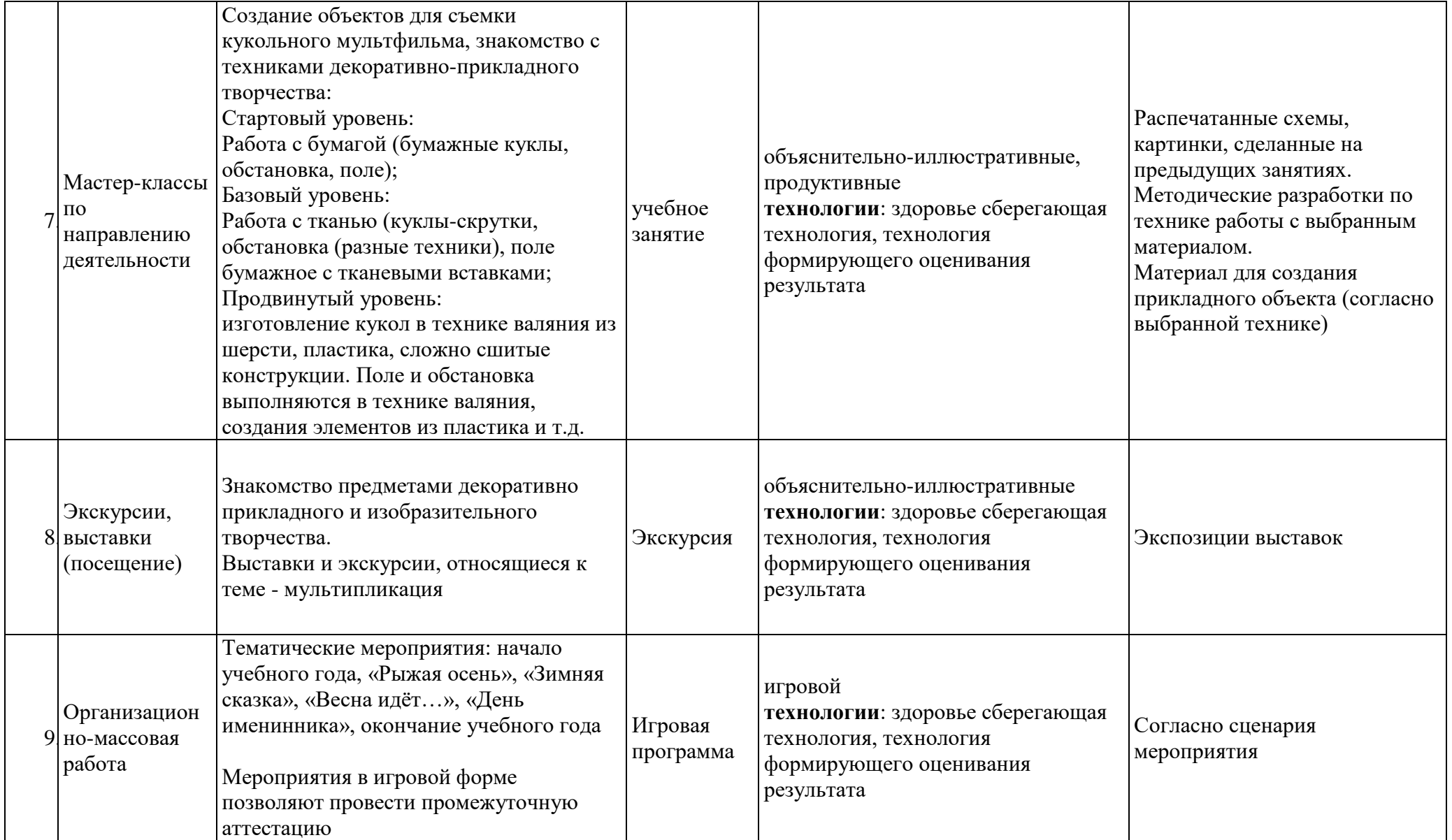

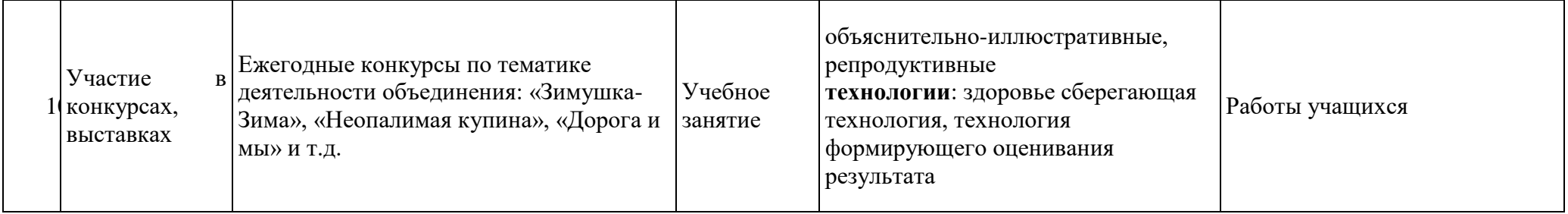

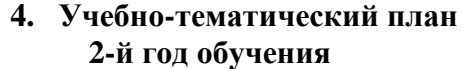

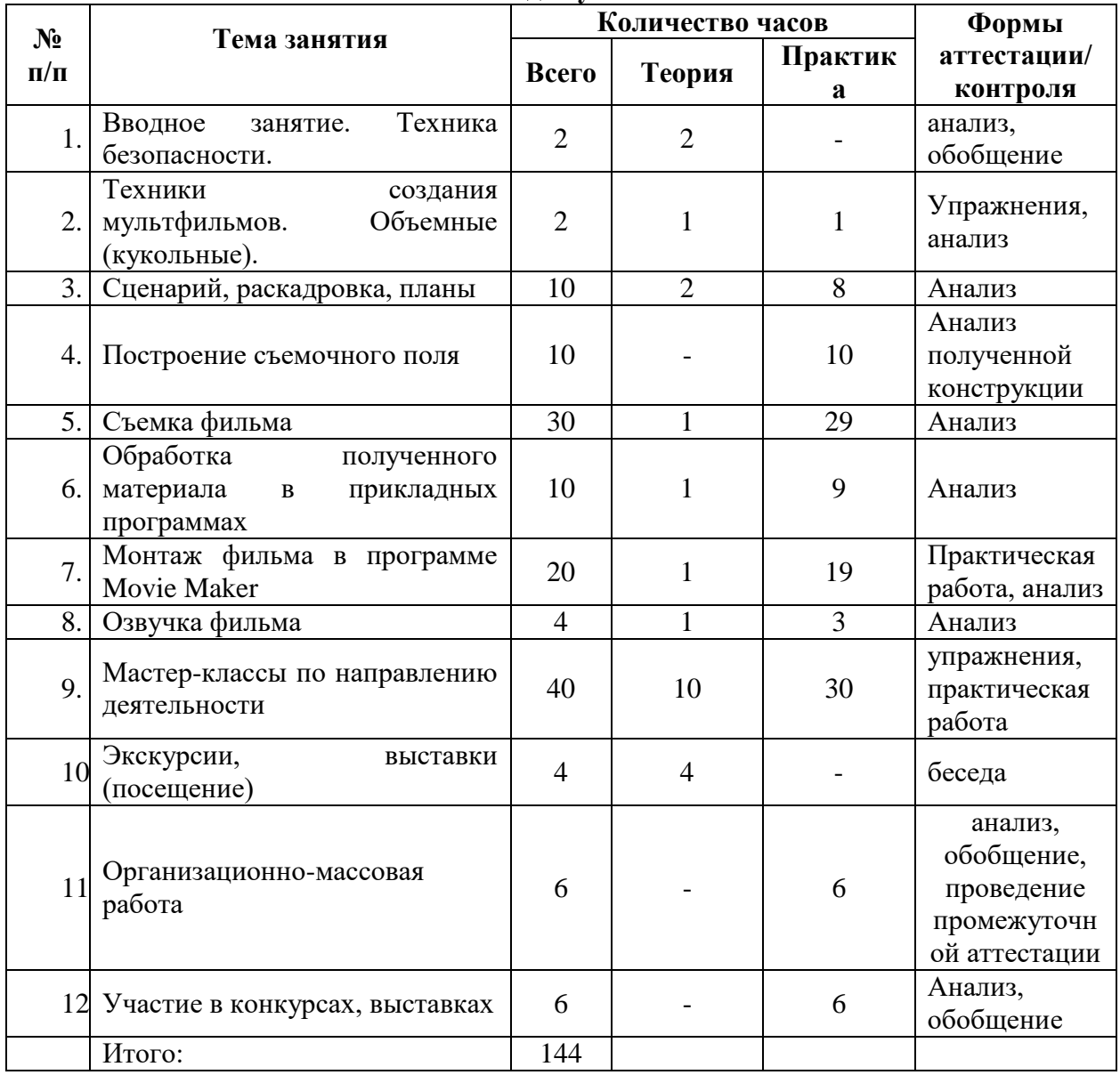

# **КАЛЕНДАРНЫЙ УЧЕБНЫЙ ГРАФИК ВТОРОГО ГОДА ОБУЧЕНИЯ**

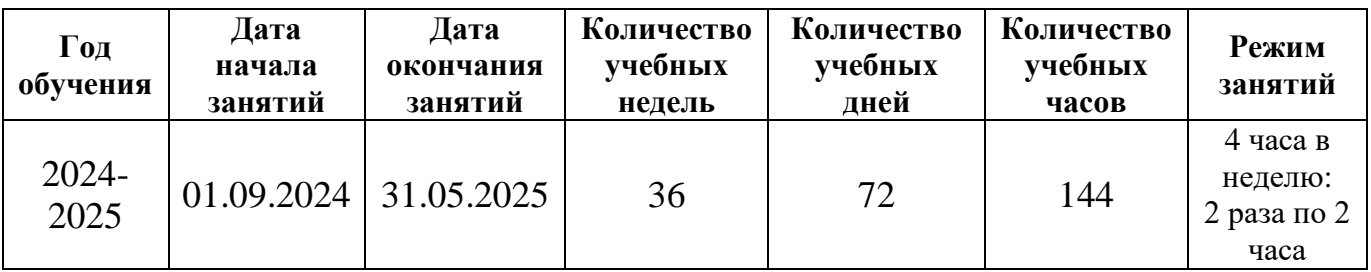

## **Каникулы:**

26 декабря – 31 декабря 2024года;

## **Праздничные дни:**

1, 2, 3, 4, 5, 6 и 8 января — Новогодние каникулы;

7 января — Рождество Христово;

23 февраля — День защитника Отечества;

8 марта — Международный женский день;

1 мая — Праздник Весны и Труда;

9 мая — День Победы;

12 июня — День России;

4 ноября — День народного единства.

# **5. Программное содержание и учебно-методическое обеспечение программы 2 года обучения**

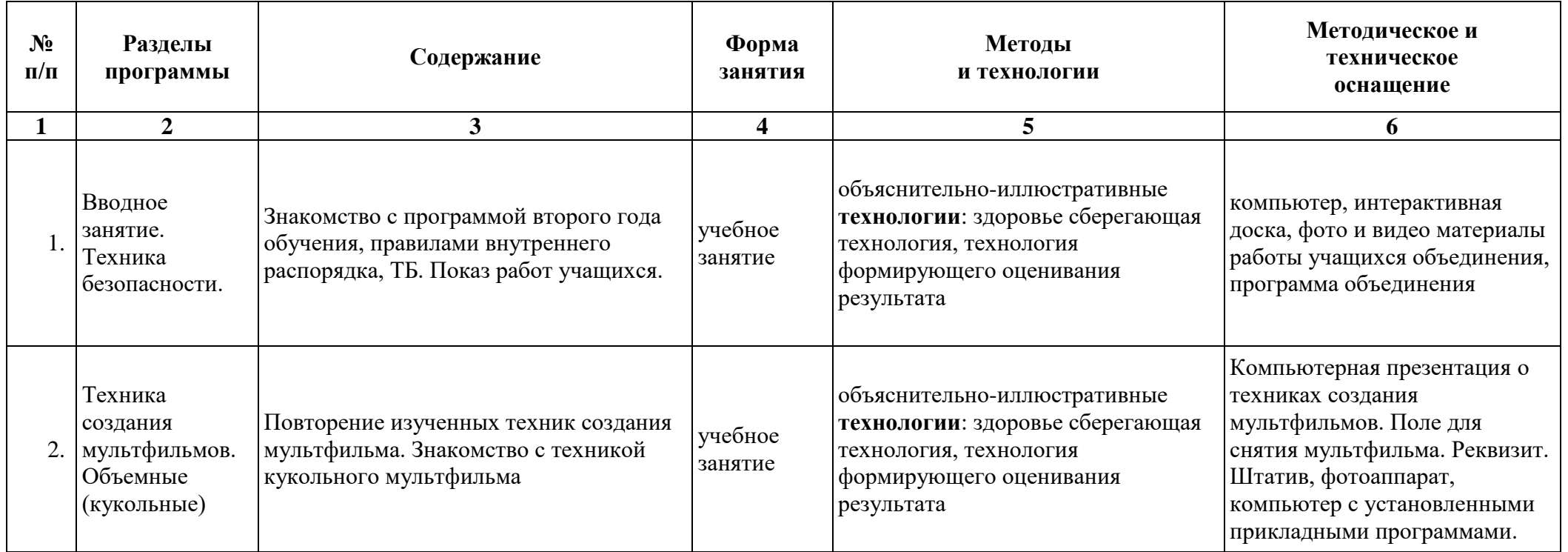

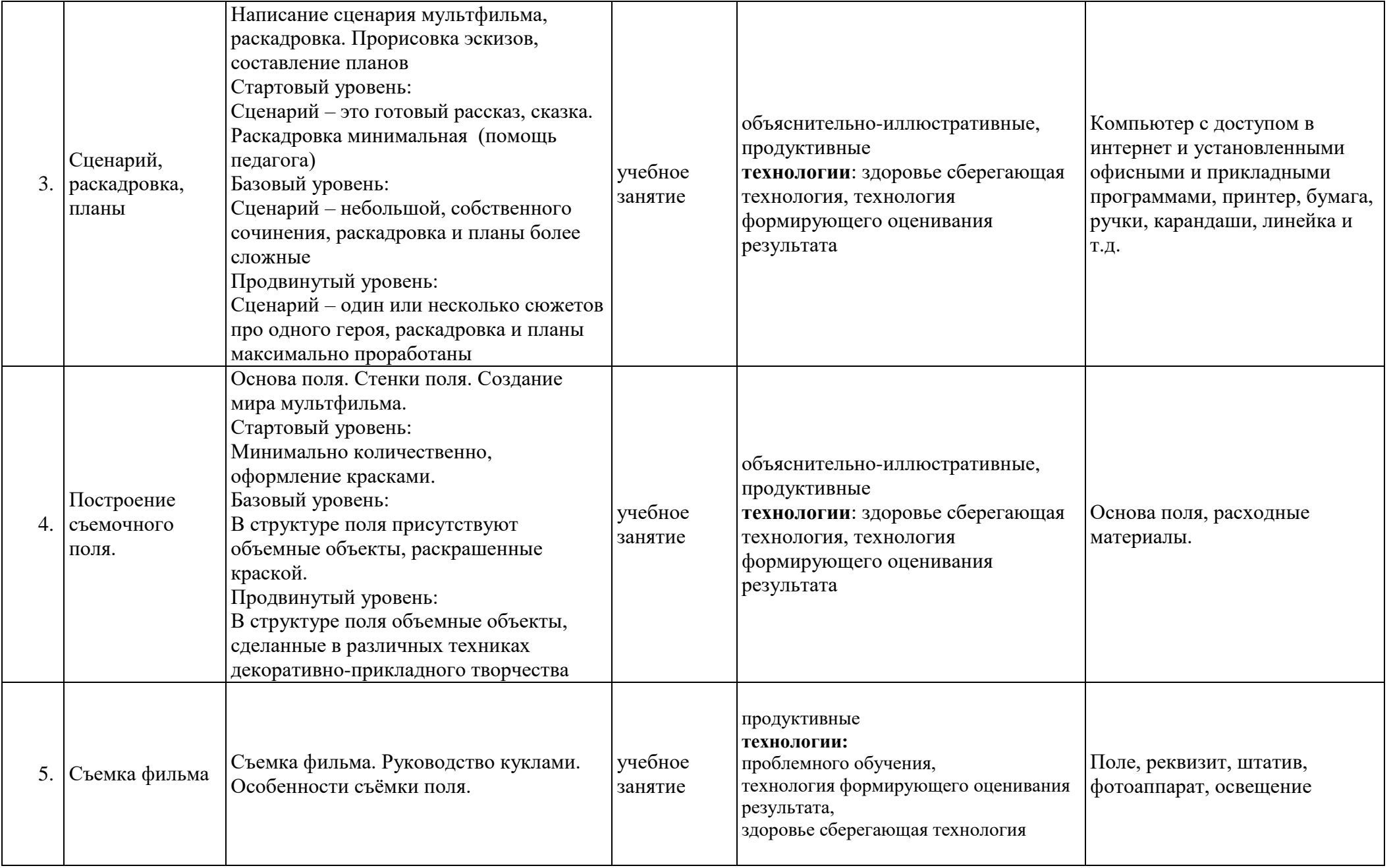

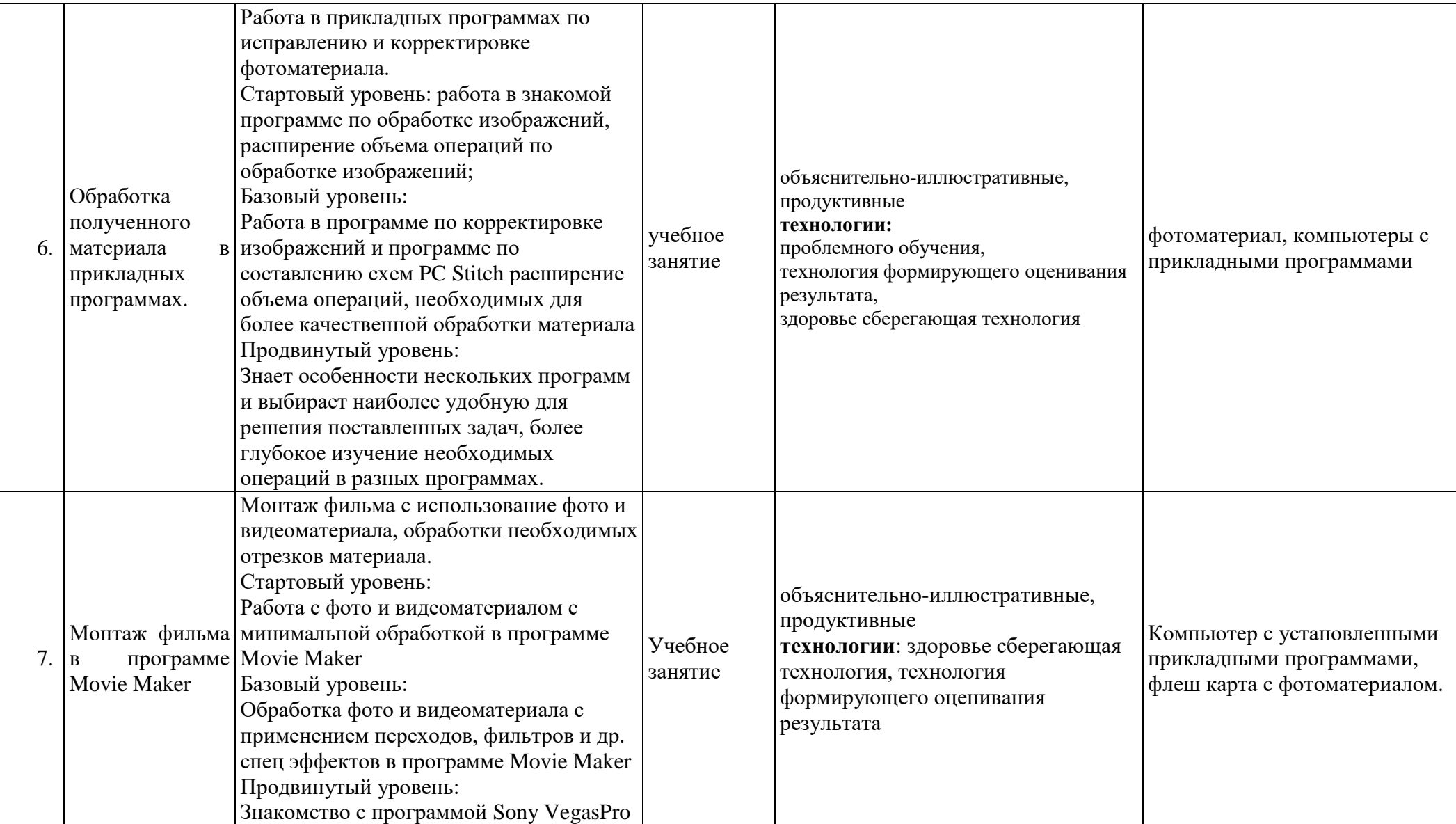

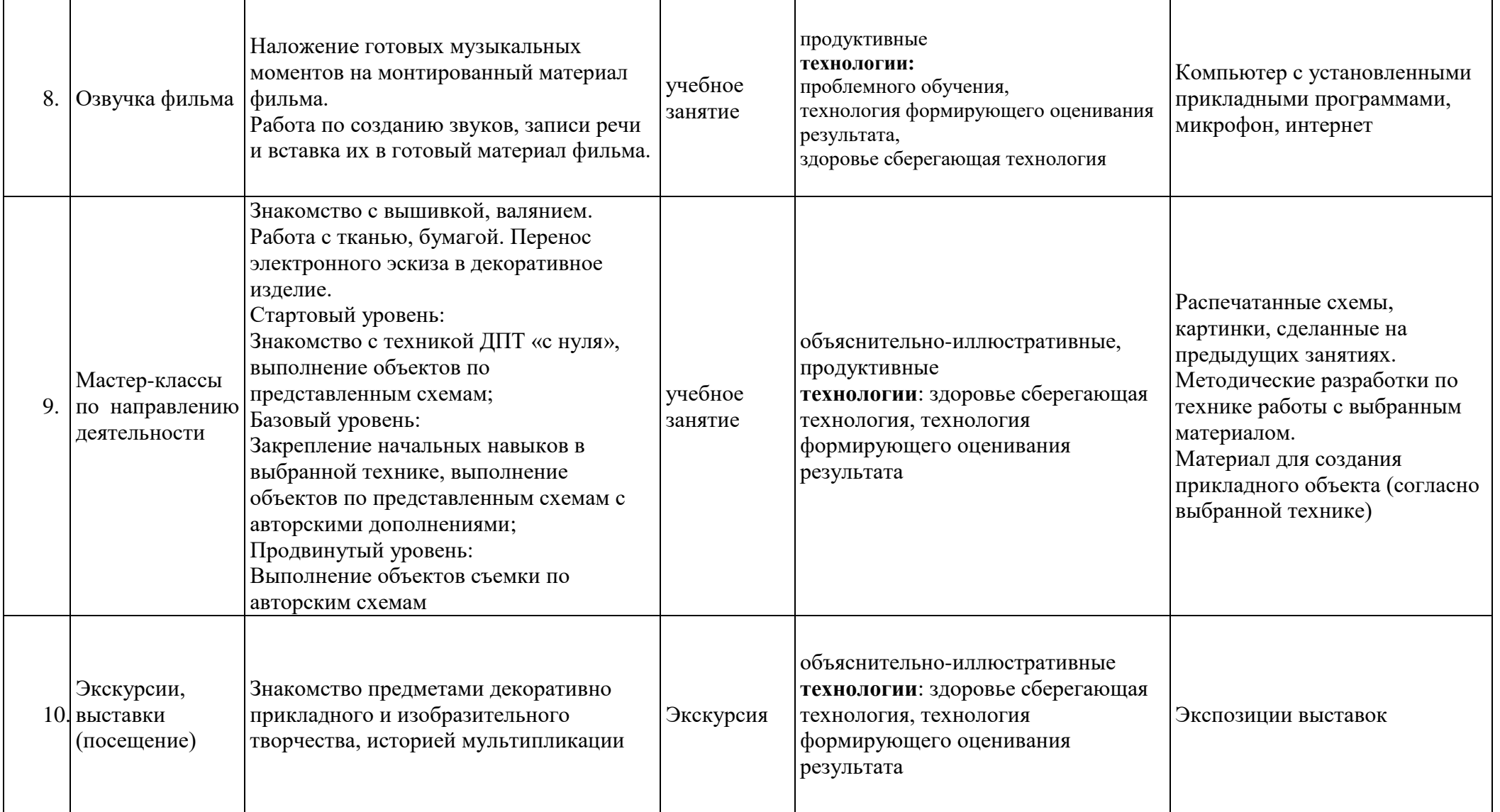

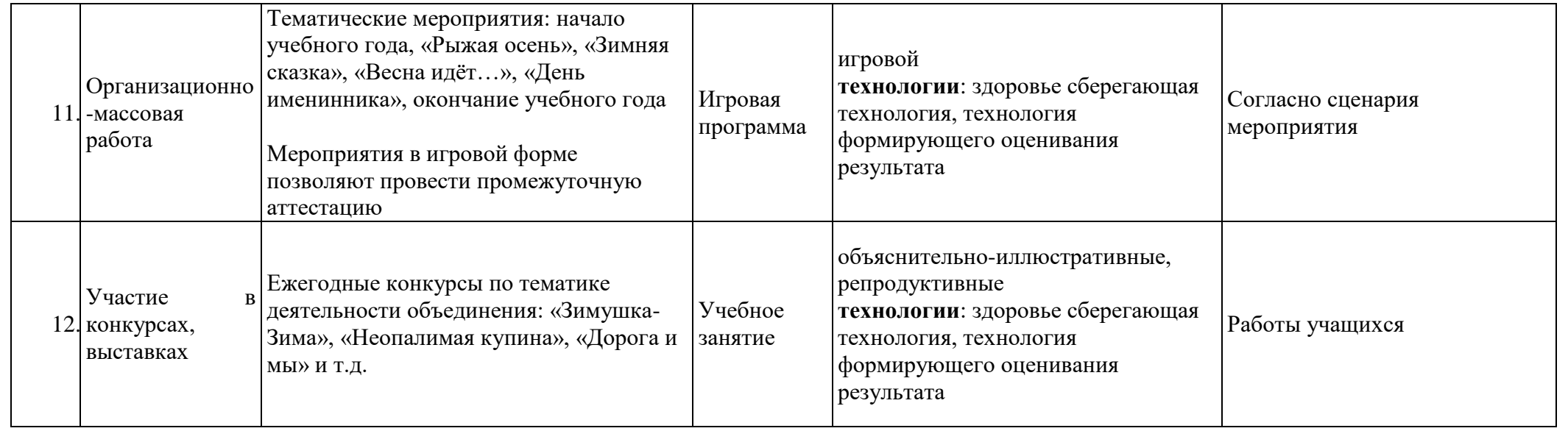

| $N_2$<br>$\Pi/\Pi$ | Тема занятия                                       | Количество часов |                          |                | Формы                                                                                                    |
|--------------------|----------------------------------------------------|------------------|--------------------------|----------------|----------------------------------------------------------------------------------------------------|
|                    |                                                    | Всего            | Теория                   | Практик<br>a   | аттестации/<br>контроля                                                                                                    |
| 1.                 | Техника<br>Вводное<br>занятие.<br>безопасности.    | $\overline{2}$   | $\overline{2}$           |                | анализ,<br>обобщение                                                                                                    |
| 2.                 | Техники<br>создания<br>мультфильмов: смешанные.    | $\overline{2}$   |                          | $\overline{2}$ | беседа                                                                                                    |
| 3.                 | Разработка сценария                                | $\overline{2}$   | $\overline{\phantom{0}}$ | $\overline{2}$ | беседа                                                                                                    |
| 4.                 | Создание съемочного поля.                          | 10               | 1                        | 9              | Упражнения,<br>анализ                                                                                                    |
| 5.                 | Съемка фильма                                      | 20               | $\overline{2}$           | 18             | упражнения,<br>практическая<br>работа                                                                                                    |
| 6.                 | Монтаж фильма в прикладных<br>программах           | 10               | $\overline{2}$           | 8              | упражнения,<br>практическая<br>работа                                                                                                    |
| 7.                 | Использование спецэффектов<br>в фильме.            | 6                | $\overline{2}$           | $\overline{4}$ | упражнения,<br>практическая<br>работа                                                                                                    |
| 8.                 | Озвучка                                            | 6                | $\overline{\phantom{0}}$ | 6              | Анализ                                                                                                    |
| 9.                 | Мастер-классы<br>ПО<br>направлению деятельности    | 46               | 6                        | 40             | упражнения,<br>практическая<br>работа                                                                                                    |
| 10.                | Экскурсии,<br>выставки<br>(посещение)              | 10               | 10                       |                | беседа                                                                                                    |
| 11.                | Организационно-массовая<br>работа                  | 10               |                          | 10             | анализ,<br>обобщение,<br>проведение<br>промежуточн<br>ой<br>аттестации,<br>проведение<br>аттестации на<br>завершающем<br>этапе<br>программы |
| 12.                | Участие<br>$\, {\bf B}$<br>конкурсах,<br>выставках | 20               |                          | 20             | Анализ,<br>обобщение                                                                                                    |
|                    | Итого:                                             | 144              |                          |                |                                                                                                    |

**6. Учебно-тематический план 3-й год обучения**

# **КАЛЕНДАРНЫЙ УЧЕБНЫЙ ГРАФИК**

# **ТРЕТЬЕГО ГОДА ОБУЧЕНИЯ**

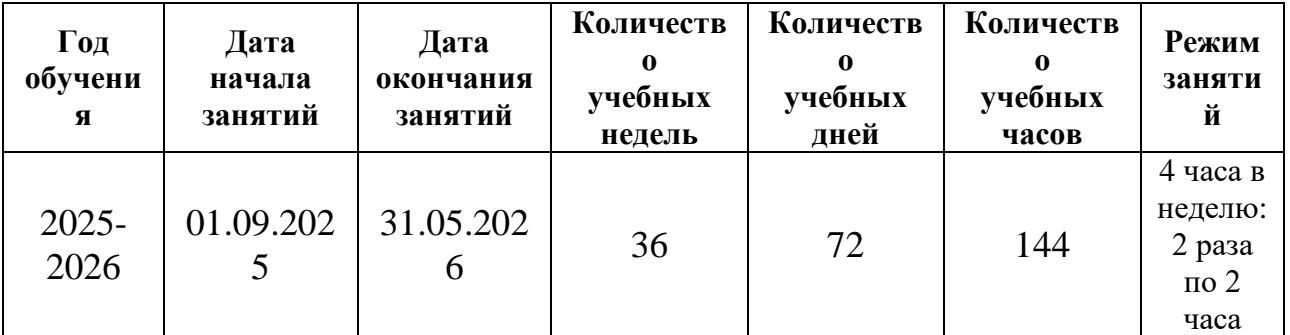

### **Каникулы:**

25 декабря – 31 декабря 2025года;

# **Праздничные дни:**

1, 2, 3, 4, 5, 6 и 8 января — Новогодние каникулы;

7 января — Рождество Христово;

23 февраля — День защитника Отечества;

8 марта — Международный женский день;

1 мая — Праздник Весны и Труда;

9 мая — День Победы;

12 июня — День России;

4 ноября — День народного единства.

# **7. Программное содержание и учебно-методическое обеспечение программы 3 года обучения**

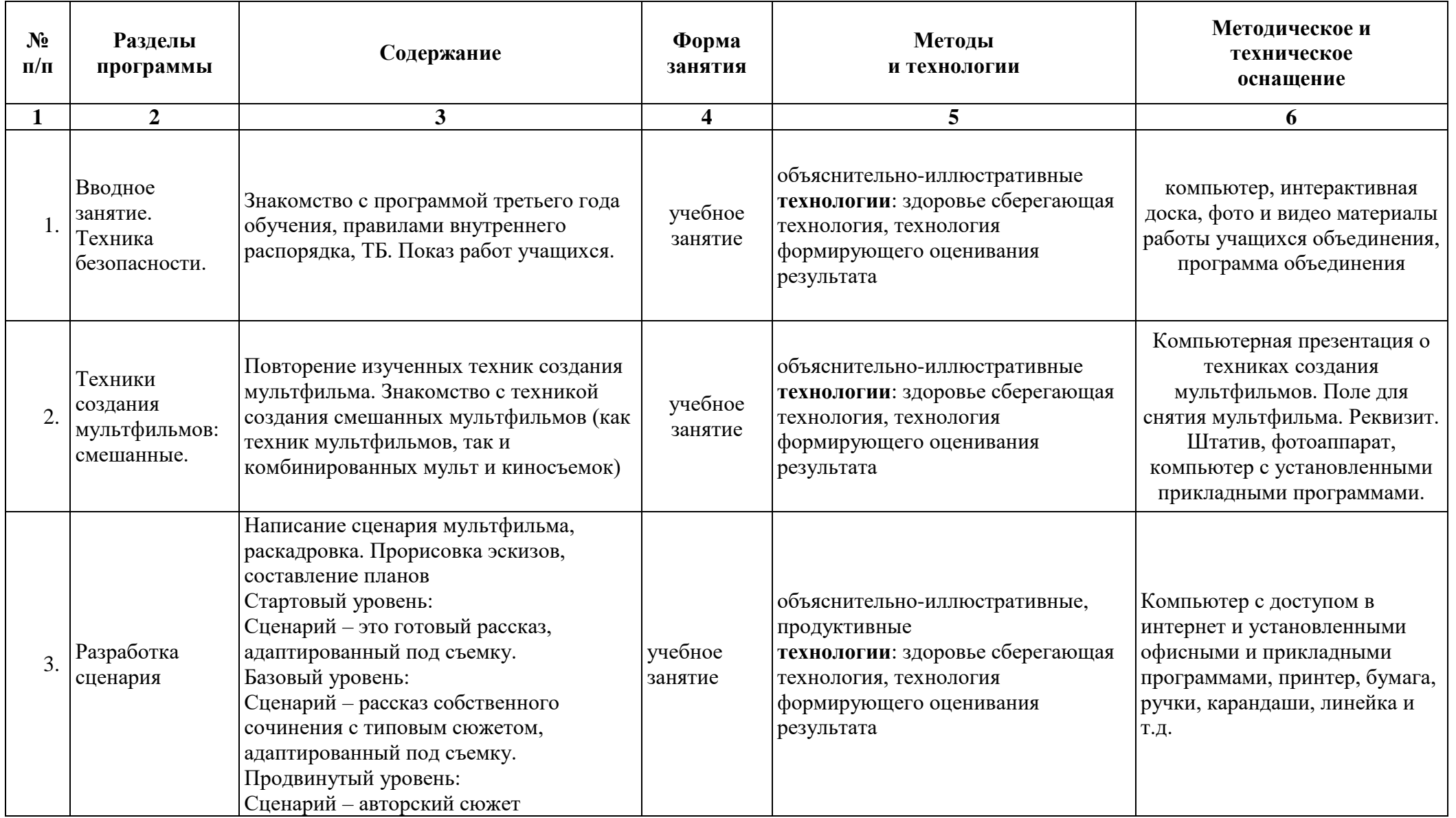

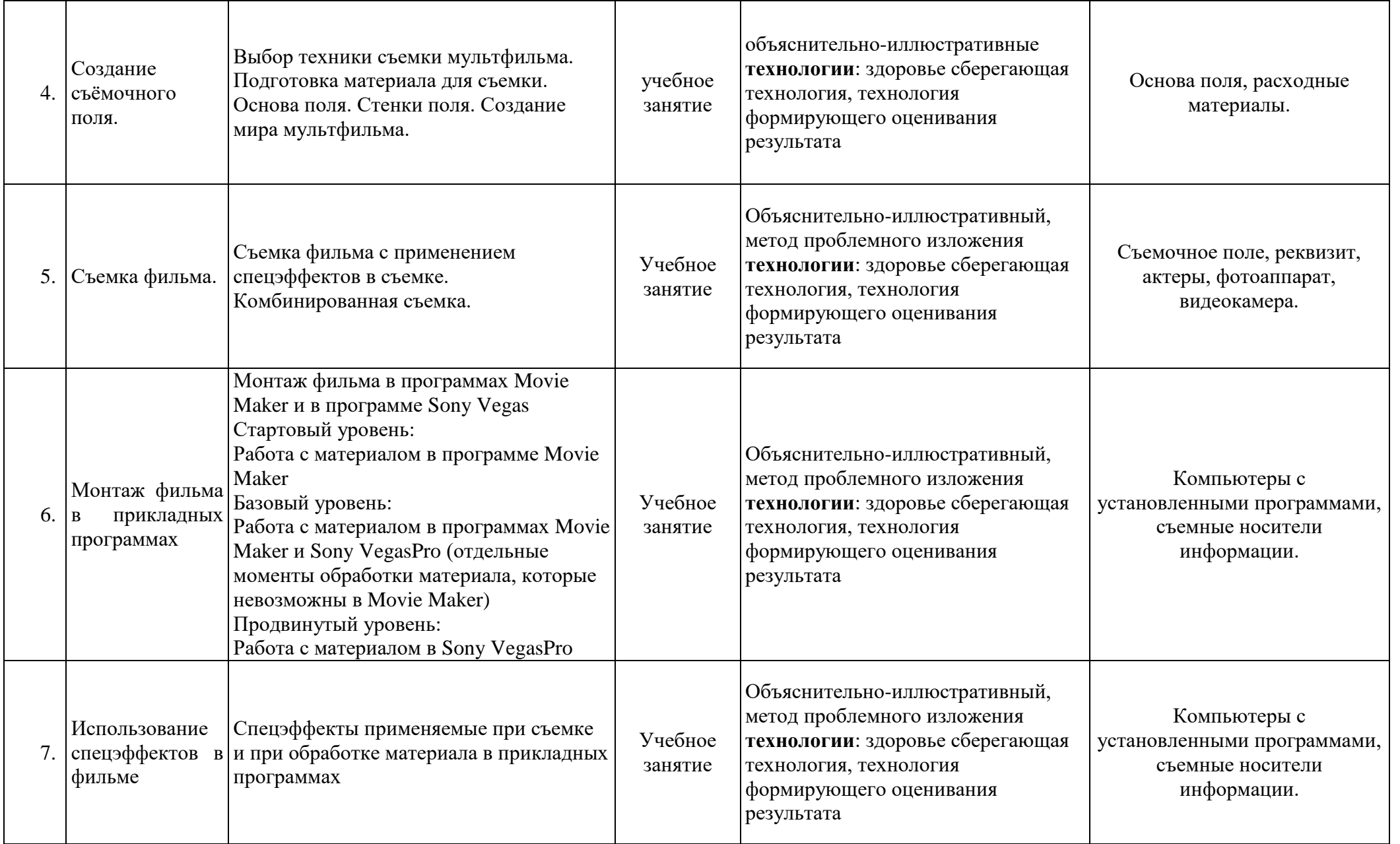

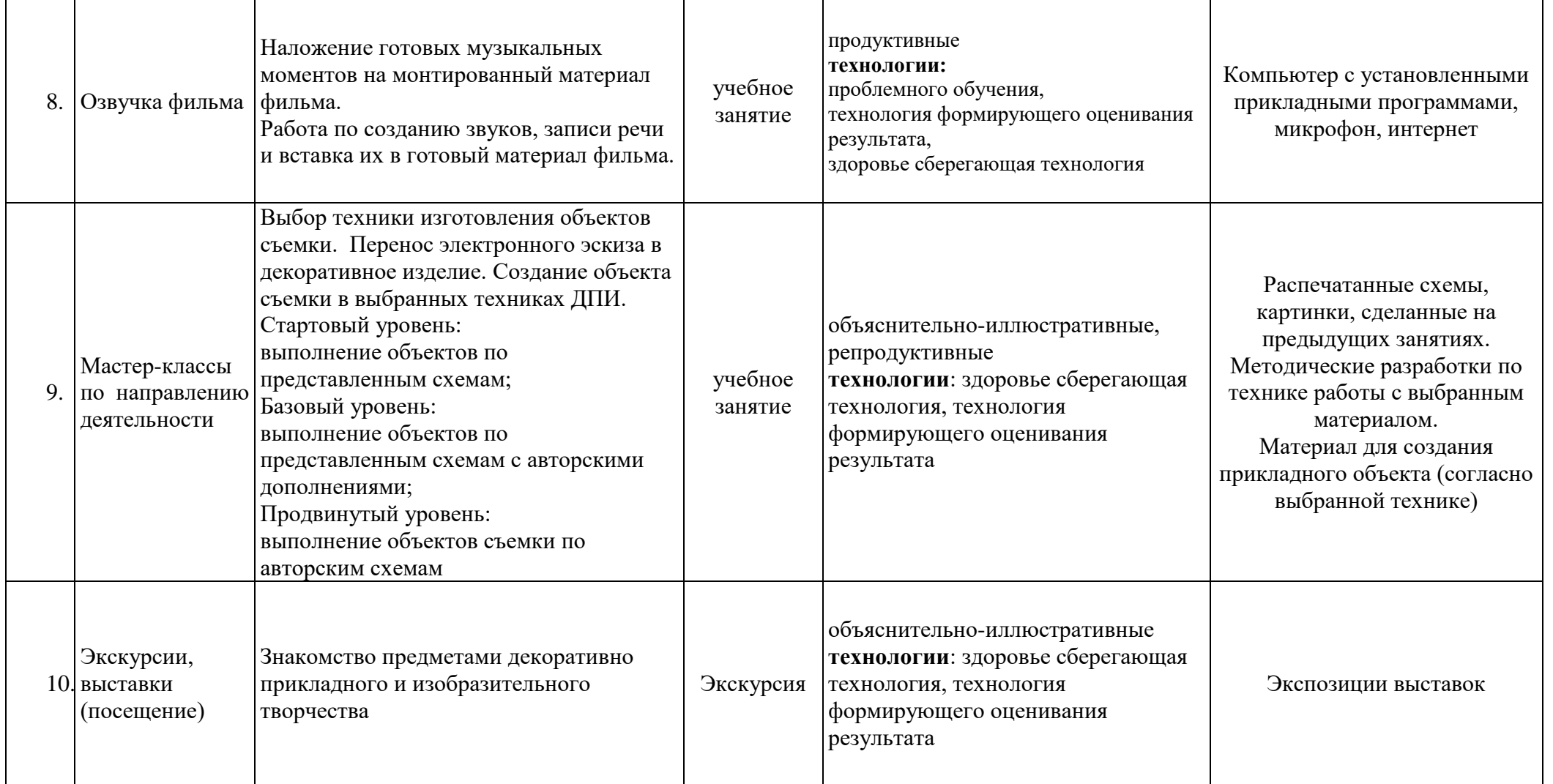

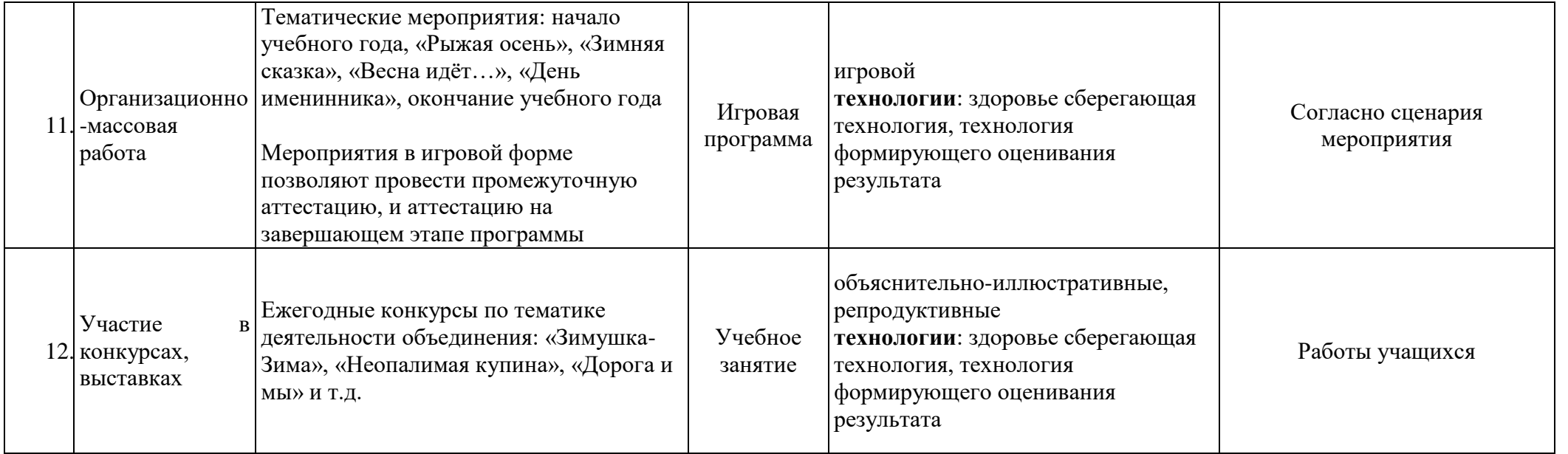

# **8. Учебно- методическое обеспечение программы 1 года обучения**

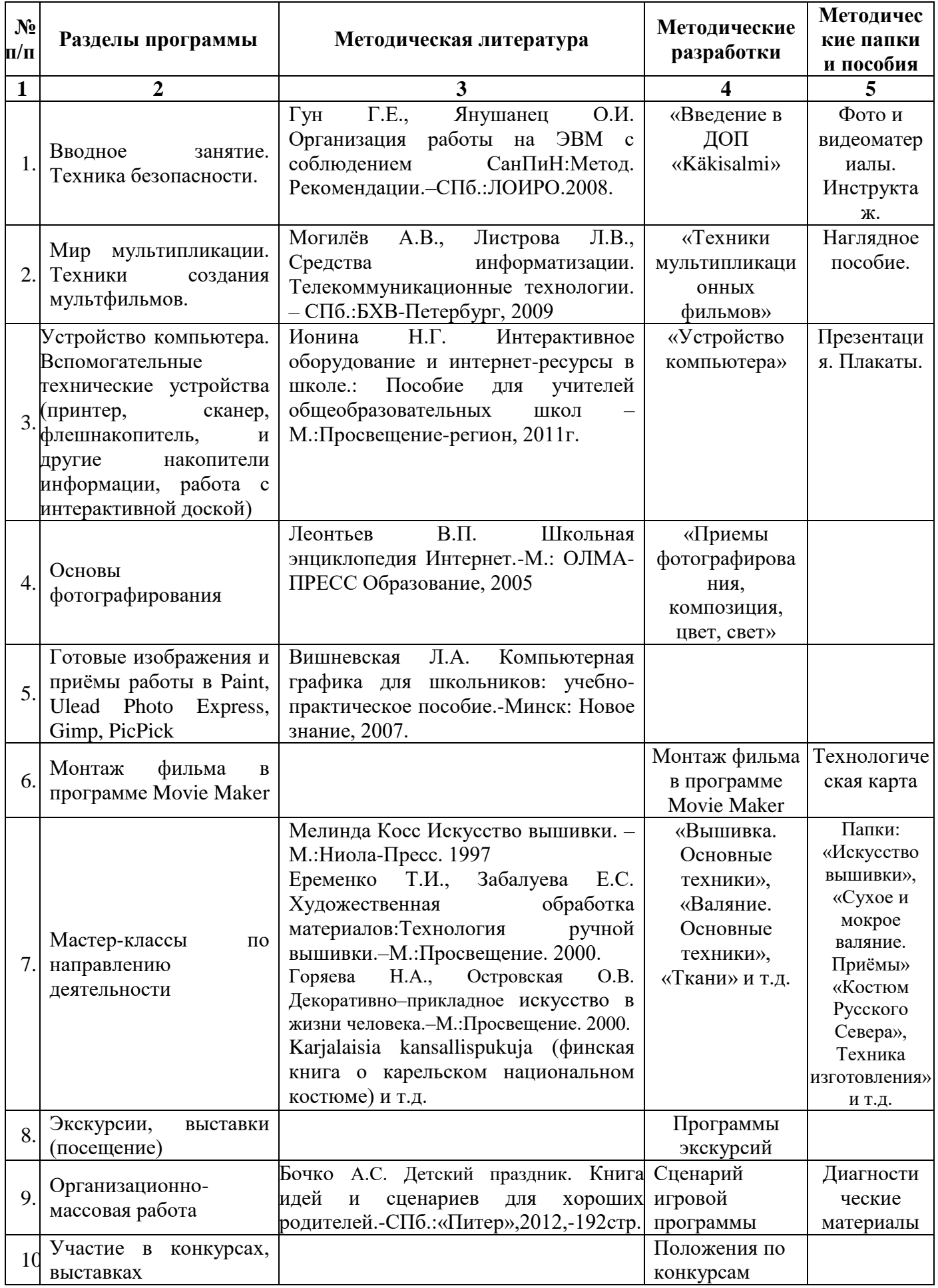

# **9. Учебно - методическое обеспечение программы 2 года обучения**

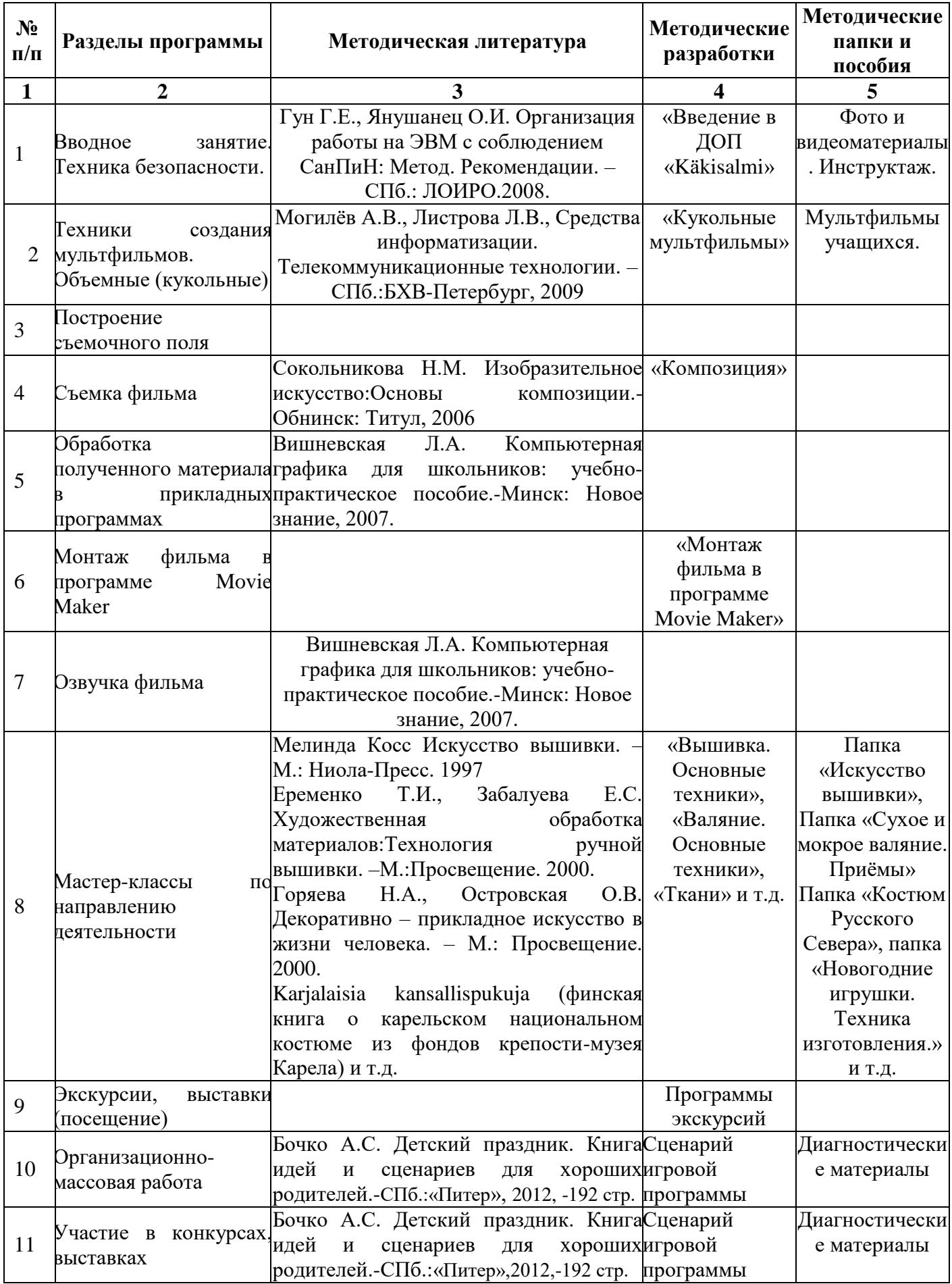

# **10.Учебно - методическое обеспечение программы 3 года обучения**

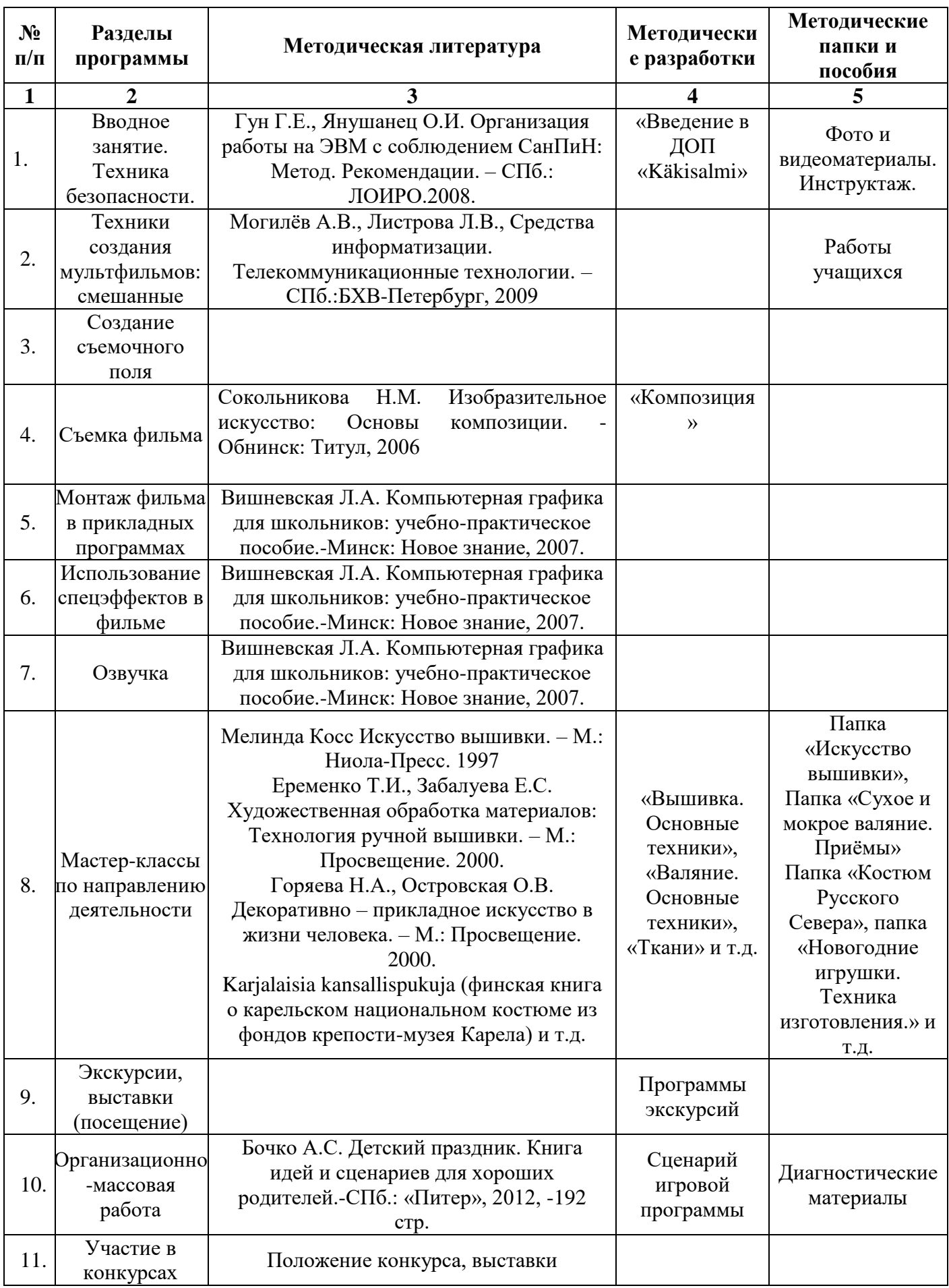

- 1. Компьютерный класс
- 2. Проектор
- 3. Интерактивная доска
- 4. Интернет
- 5. Программы по обработке изображений и видео.
- 6. Компьютерная программа по составлению схем для вышивки PS Stitch 10
- 7. Фотоаппарат
- 8. Видеокамера
- 9. Штатив
- 10. Цветной принтер
- 11. Ткани, иглы, ножницы, пяльцы
- 12. Методические пособия в электронном и бумажном виде
- 13. Бумага, карандаши, фломастеры
- 14. Швейная машинка
- 15. Утюг
- 16. Гладильная доска
- 17. Выжигатель, клеевой пистолет
- 18. Бердо, дощечки для ткачества

# 12. ВОСПИТАТЕЛЬНАЯ РАБОТА

Воспитательная работа происходит в режиме занятий и мероприятий объединения.

Процесс реализации программы учитывает следующие направления деятельности:

- изучение традиционных видов декоративно-прикладного искусства;

- изучение истории родного края и отражение полученных знаний в творческих работах;

- подготовка и участие в тематических мероприятиях объединения и т.д.

# 13. РАБОТА С РОДИТЕЛЯМИ

предполагает проведение родительских собраний, массовых мероприятий, открытых занятий, выставок, на которых родители имеют возможность наблюдать рост мастерства своих учащихся. Родители становятся помощниками педагога в образовательном процессе, активно участвуют в жизни коллектива.

### **14. Список литературы для педагога**

- 1. Борисенко Л.А. Участие в проектной деятельности как способ формирования социальной компетентности учащихся в условиях УДОД. – с.21.
- 2. Бочко А.С. Детский праздник. Книга идей и сценариев для хороших родителей.-СПб.: «Питер», 2012, -192 стр.
- 3. Буровкина Л.А. Комплексный подход к обучению школьников декоративно-прикладному искусству в системе непрерывного образования//Воспитание школьников. – 2010. - №4. – с.36
- 4. Бытоева М.А. Творческое объединение «Мастерицы»//Дополнительное образование и воспитание. – 2009. - №6. - с.23
- 5. Васильева С.Г. Труд это волшебство//Дополнительное образование и воспитание. 2009. №4. – с.32.
- 6. Винокурова Д.В. Игры в работе с детским коллективом//Дополнительное образование и воспитание. – 2009. - №10. – с.29.
- 7. Вишневская Л.А. Компьютерная графика для школьников: учебно-практическое пособие. Минск: Новое знание. 2007. -141с.
- 8. Голованов В.П. Ценности дополнительного образования детей на современном этапе.//Воспитание школьников. – 2010. - №8. – с.57-61.
- 9. Григорьева Е.В. От творчества к успеху//Дополнительное образование и воспитание. 2009. №8. с.48.
- 10. Грушенко В.И. Мир природы и мир человека в русском народном календаре.//Дополнительное образование и воспитание. – 2010. - №10 – с.32-34.
- 11. Губанова Л.И. Удивительная мозаика вышивка крестом//Дополнительное образование и воспитание. – 2009. - №2. – с. 29.
- 12. Гун Г.Е., Янушанец О.И.Организация работы на ЭВМ с соблюдением СанПиН: Метод. Рекомендации.-СПб.:ЛОИРО, 2008.-140с.
- 13. Жуковицкая Н.Н. Одарённый ребёнок в образовательной системе: управление процессом сопровождения: учебно-методическое пособие. – СПб.:ЛОИРО, 2012-118с.
- 14. Жуковицкая Н.Н. Технология проектирования как способ интеграции программ общего и дополнительного образования в условиях внеурочной деятельности: метод. пособие/ Н.Н. Жуковицкая. - СПб.: ЛОИРО, 2013. - 118 с.
- 15. Ионина Н.Г. Интерактивное оборудование и интернет-ресурсы в школе.:Пособие для учителей общеобразовательных школ. – М.:Просвещение-регион. 2011. – 80с.
- 16. Каргина З.А. Мониторинг в ДО детей//Внешкольник. 2009. №2. с. 19
- 17. Касаткина С.В. Использование игровых форм в процессе обучения и воспитания.//Дополнительное образование и воспитание. – 2010. - №7. – с.27.
- 18. Коллектив авторов: Синица Н.В., Кожина О.А., Табурчак О.В., Симоненко В.Д. Технология. Обслуживающий труд: 7 класс: учебник для учащихся общеобразовательных учреждений. – М.:Вентана-Граф, 2013. – 176с.
- 19. Коллектив авторов: Синица Н.В., Крупская Ю.В., Кожина О.А., Лебедева Н.И., Литикова Л.И., Симоненко В.Д. Технология. Обслуживающий труд: 6 класс: учебник для учащихся общеобразовательных учреждений. – М.:Вентана-Граф, 2012. – 208с.
- 20. Кузин В.С. Изобразительное искусство. 3-4 кл.: учебник.-М.:Дрофа, 2011.-125с.
- 21. Кузнецова А.Г. Проектно-исследовательская деятельность учащихся//Дополнительное образование и воспитание. – 2009. - №7. – с.9.
- 22. Куравский А.Л. Воспитательный ресурс учреждений ДО в развитии творческих способностей детей//Дополнительное образование и воспитание. – 2010. - №3 - с.14
- 23. Курочкина М.В. Мне учиться интересно//Дополнительное образование и воспитание. 209.  $N_24. - c.40.$
- 24. Курочкина М.В. Особенности моделирования процесса развития творческого потенциала младших школьников//Дополнительное образование и воспитание. – 2010. - №7 – с.13.
- 25. Лашко О.А. Художественное воспитание младших школьников//Дополнительное образование и воспитание. – 2010. - №6 – с.14
- 26. Леонтьев В.П. Школьная энциклопедия Интернет. М.: ОЛМА-ПРЕСС Образование, 2005. 784с.
- 27. Львова Г.А. Развитие трудолюбия на занятиях по декоративно-прикладному творчеству//Дополнительное образование и воспитание. – 2009. - №11. – с.41
- 28. Малыхина Л.Б. «Методика анализа учебных занятий в системе дополнительного образования детей // Дополнительное образование и воспитание: Научно-методический журнал.- М.: «Витязь- М»,2010.-№11
- 29. Малыхина Л.Б., Н.Ю. Конасова, Н.И. Бочманова Аттестация педагогов дополнительного образования. – СПб.: ЛОИРО, 2010.
- 30. Маойрова Н.Г. Воспитание творческой личности//Дополнительное образование и воспитание.  $-2009. - N<sub>2</sub>2. - c.22.$
- 31. Медведева Т.В. Дорогами творчества//Внешкольник. 2010. №3 с.29
- 32. Могилёв А.В., Листрова Л.В., Средства информатизации. Телекоммуникационные технологии. – СПб.:БХВ-Петербург, 2009
- 33. Морева Л.Г. Творческое развитие детей посредством использования компьютерных технологий на занятиях по изобразительному искусству//Внешкольник. – 2009. - №5.– с.51
- 34. Мусорин М.К., Привалов В.Д. Фотография. М.: «Владос», 2003
- 35. Надеждин Н.Я. Цифровая фотография. Практическое руководство. СПб.:БХВ-Петербург, 2003
- 36. Повалишникова А.И. Твори, выдумывай, пробуй//Дополнительное образование и воспитание.  $-2009. - N_28. - c.21$
- 37. Попившая С. Искусство вышивки: курс обучения.- М.: Издательство "ЭКСМО-Пресс"; СПб.: Валерии СПД. 2002
- 38. Сидоркина О.И. Русские традиционные ремёсла.//Дополнительное образование и воспитание.  $-2009. - N<sub>2</sub>11. - c.10$
- 39. Синица Н.В., Симоненко В.Д. Технология. Технология ведения дома: 5 класс: учебник для учащихся общеобразовательных учреждений. – М.:Вентана-Граф, 2012. – 192с.
- 40. Сокольникова Н.М. Изобразительное искусство: Основы живописи. Обнинск: Титул, 2006
- 41. Сокольникова Н.М. Изобразительное искусство: Основы рисунка. Обнинск: Титул, 2006
- 42. Телешева М.В. Компетентностный подход к обучению детей и подростков.//Дополнительное образование и воспитание. – 2010. - №8. – с.12-15.
- 43. Тимофеева О.С.Активизация творческой и познавательной деятельности через использование современных педагогических технологий//Внешкольник. – 2009. – №1 – с.54
- 44. Трушина Н.И. Модель развития и поддержки творческой одарённости детей в доме детского творчества//Дополнительное образование и воспитание. – 2009. - №4. – с.22.
- 45. Фатерина Н.В. Профессионализм и мастерство педагога определяют пути успешности ребёнка.//Дополнительное образование и воспитание. – 2010. - №6 – с.16.
- 46. Царёва Н.П. Копилка вожатого. Серия «Организация летнего отдыха детей и подростков». Выпуск 4.- СПб.:ЛОИРО, 2014 – 118с.
- 47. Чешкина Л.А. Возможности компьютерных технологий в развитии творческих способностей детей.//Дополнительное образование и воспитание. – 2010. - №10 – с.29-31
- 1. Karjalaisia kansallispukuja (финская книга о карельском национальном костюме из фондов крепости-музея Карела)
- 2. Горяева Н.А., Островская О.В. Декоративно прикладное искусство в жизни человека. М.: Просвещение. 2000.
	- 3.Еременко Т.И., Забалуева Е.С. Художественная обработка материалов: Технология ручной вышивки. – М.: Просвещение. 2000.
	- 4. Калмыкова Л.Э. Народное искусство тверской земли. -.Тверь, 1995
	- 5. Мелинда Косс Искусство вышивки. М.: Ниола-Пресс. 1997
	- 6.Письмо из фондов крепости-музея Корела с описанием национального костюма жителей Kakisalmi.
	- 7.Сокольникова Н.М. Изобразительное искусство: Основы композиции. Обнинск: Титул, 2006
	- 8.Сорокина Л.М. Альбом с игровыми заданиями "Вышивка" Киев: издательство "Веселка" 1984.
- 1. Бочко А.С. Детский праздник. Книга идей и сценариев для хороших родителей.-СПб.: «Питер», 2012, -192 стр.
- 2.Вишневская Л.А. Компьютерная графика для школьников: учебно-практическое пособие. Минск: Новое знание. 2007. -141с.
- 3.Коллектив авторов: Синица Н.В., Кожина О.А., Табурчак О.В., Симоненко В.Д. Технология. Обслуживающий труд: 7 класс: учебник для учащихся общеобразовательных учреждений. – М.:Вентана-Граф, 2013. – 176с.
- 4.Коллектив авторов: Синица Н.В., Крупская Ю.В., Кожина О.А., Лебедева Н.И., Литикова Л.И., Симоненко В.Д. Технология. Обслуживающий труд: 6 класс: учебник для учащихся общеобразовательных учреждений. – М.:Вентана-Граф, 2012. – 208с.
- 5.Кузин В.С. Изобразительное искусство. 3-4 кл.: учебник.-М.:Дрофа, 2011.-125с.
- 6.Леонтьев В.П. Школьная энциклопедия Интернет. М.: ОЛМА-ПРЕСС Образование, 2005. 784с.
- 7. Могилёв А.В., Листрова Л.В., Средства информатизации. Телекоммуникационные технологии. – СПб.:БХВ-Петербург, 2009
- 8. Мусорин М.К., Привалов В.Д. Фотография. М.: «Владос», 2003
- 9. Надеждин Н.Я. Цифровая фотография. Практическое руководство. СПб.:БХВ-Петербург, 2003
- 10. Попившая С. Искусство вышивки: курс обучения.- М.: Издательство "ЭКСМО-Пресс"; СПб.: Валерии СПД. 2002
- 11. Синица Н.В., Симоненко В.Д. Технология. Технология ведения дома: 5 класс: учебник для учащихся общеобразовательных учреждений. – М.:Вентана-Граф, 2012. – 192с.
- 12. Сокольникова Н.М. Изобразительное искусство: Основы живописи. Обнинск: Титул, 2006
- 13. Сокольникова Н.М. Изобразительное искусство: Основы живописи. Обнинск: Титул, 2006
- 14. Сокольникова Н.М. Изобразительное искусство: Основы композиции. Обнинск: Титул, 2006
- 15. Сокольникова Н.М. Изобразительное искусство: Основы композиции. Обнинск: Титул, 2006
- 16. Сокольникова Н.М. Изобразительное искусство: Основы рисунка. Обнинск: Титул, 2006
- 17. Сокольникова Н.М. Изобразительное искусство: Основы рисунка. Обнинск: Титул, 2006
- 18. Царёва Н.П. Копилка вожатого. Серия «Организация летнего отдыха детей и подростков». Выпуск 4.- СПб.:ЛОИРО, 2014 – 118с.
- 1.Karjalaisia kansallispukuja (финская книга о карельском национальном костюме из фондов крепости-музея Карела)
- 19. Борисова Т.А. Узоры вышивки // ТОО «АНИР» , Москва, Арбат, 35-332 2.Калмыкова Л.Э. Народное искусство тверской земли. -.Тверь, 1995

\_\_\_\_\_\_\_\_\_\_\_\_\_\_\_\_\_\_\_\_\_\_\_\_\_\_\_\_\_\_\_\_\_\_\_\_\_\_\_\_\_\_\_\_\_\_\_\_\_\_\_\_\_\_\_\_\_\_\_\_\_\_\_\_\_\_\_\_\_

20. Мелинда Косс Искусство вышивки. – М.: Ниола-Пресс. 1997

Подписан: Печанская Печанская Людмила Вадимовна Основание: я Людмила подтверждаю этот документ своей Вадимовн удостоверяющей подписью Дата: 2023.08.30 17:25: 23+03'00' а

### **ОЦЕНОЧНЫЕ МАТЕРИАЛЫ**

### Опросник «Начало» ДООП дизайн-студия «Käkisalmi» (Мультфильмы) **В Х О Д Н О Й К О Н Т Р О Л Ь**

Заполняется педагогом по итогам беседы с обучающимся

Аббревиатура данных обучающихся Дата проведения опроса

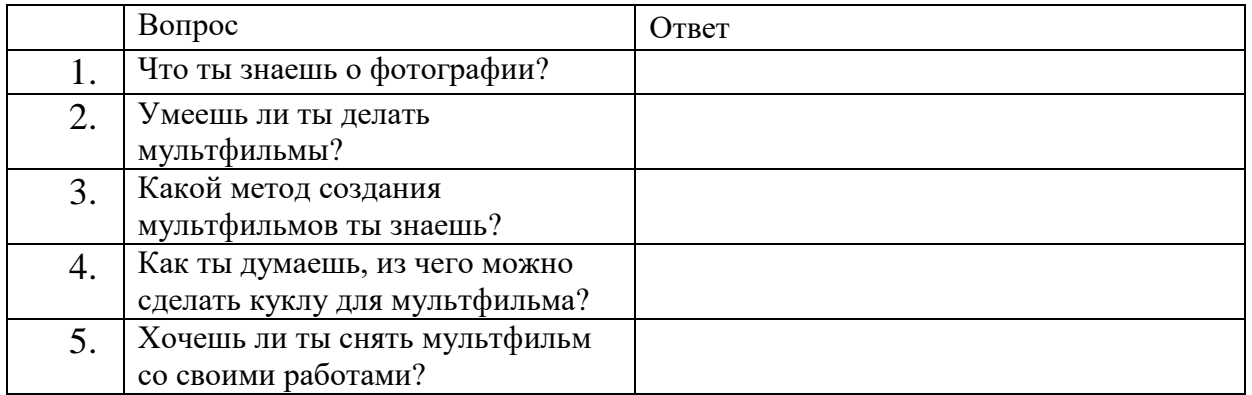

Карта сформированности предметных компетенций по ДООП дизайн-студия «Käkisalmi» (Креативное рукоделие) **Т Е К У Щ И Й К О Н Т Р О Л Ь**

Пройденная тема:

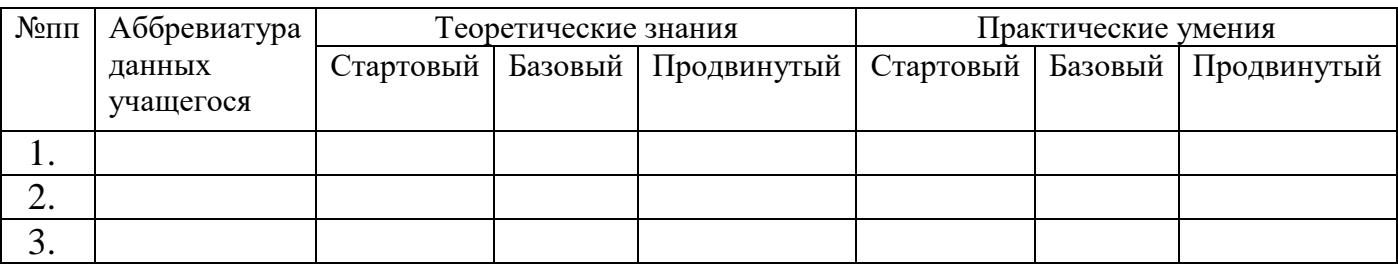

Инструкция:

В столбце «аббревиатура данных учащихся» ставятся начальные буквы ФИ ребенка.

В столбцах «Теоретические знания», «Практические умения» и подстолбцах «Стартовый», «Базовый», «Продвинутый» ставится любой знак, который соответствует уровню освоения темы учащимся.

Такие знаки ставятся после прохождения темы по итогам наблюдения педагога за работой обучающихся, беседы с ними и анализа выполненных работ.

#### **ПРОМЕЖУТОЧНАЯ АТТЕСТАЦИЯ**

Проходит в форме выставки фоторабот и видеофильмов.

### **АТТЕСТАЦИЯ ПО ИТОГАМ ОСВОЕНИЯ ПРОГРАММЫ**

Проходит в форме выставки творческих работ или презентации портфолио. Мероприятие проводится в мае (после окончания обучения по программе)

Выставка творческих работ: на выставку представляются все работы (по возможности) или фото работ учащегося. Каждый учащийся защищает свою выставку. Время защиты до 5 минут.

# Оценочный лист по итогам защиты выставки фоторабот и видеофильмов.

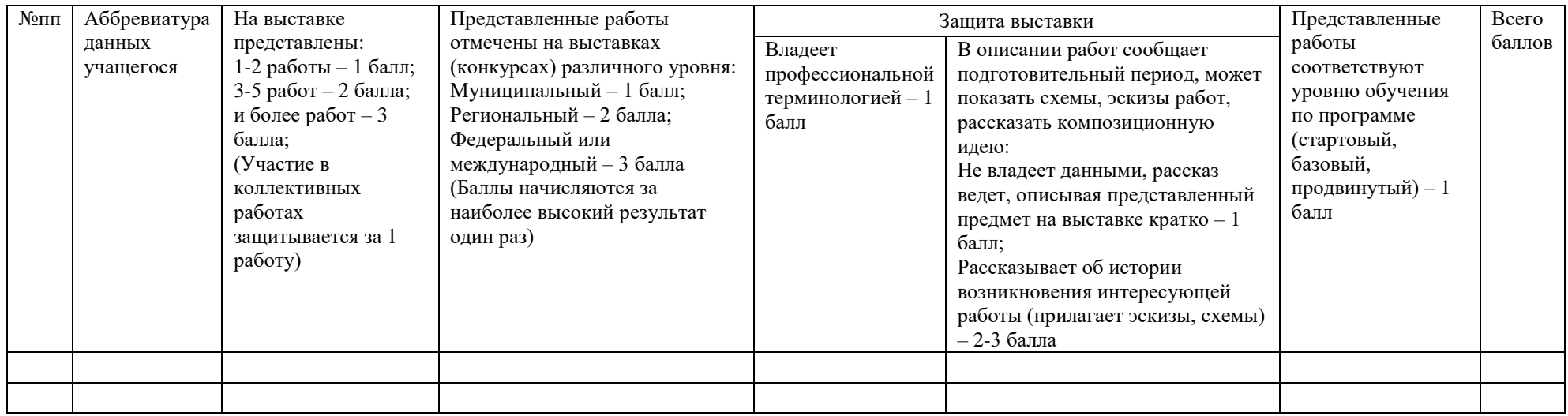

Презентация портфолио: проходит в форме защиты презентации или папки портфолио, в которую входят достижения обучающихся по итогам участия в мероприятиях, а так же, может быть добавлена информация, наиболее значимая для обучающегося (его успехи в освоении программы) Оценочный лист по итогам защиты портфолио.

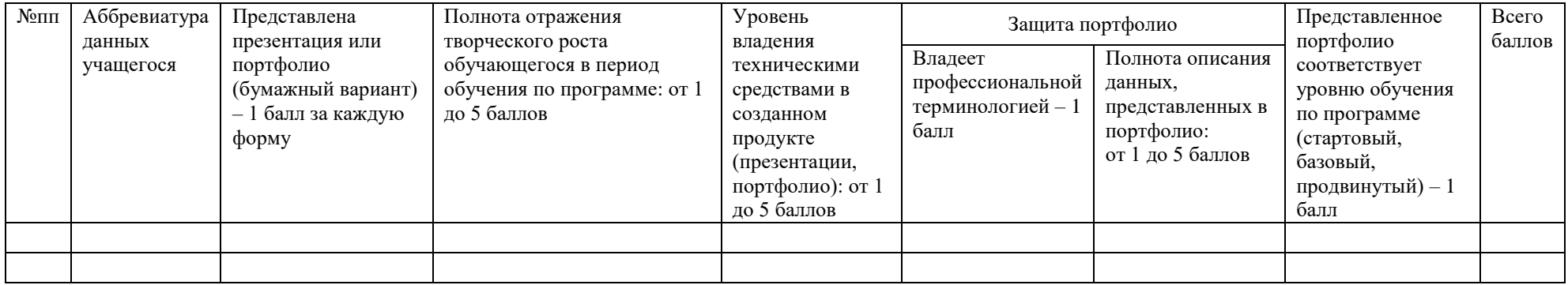